# **Smart Proxy - Bug #1104**

## **added better log information when ssldir is not the default**

08/11/2011 03:26 AM - Corey Osman

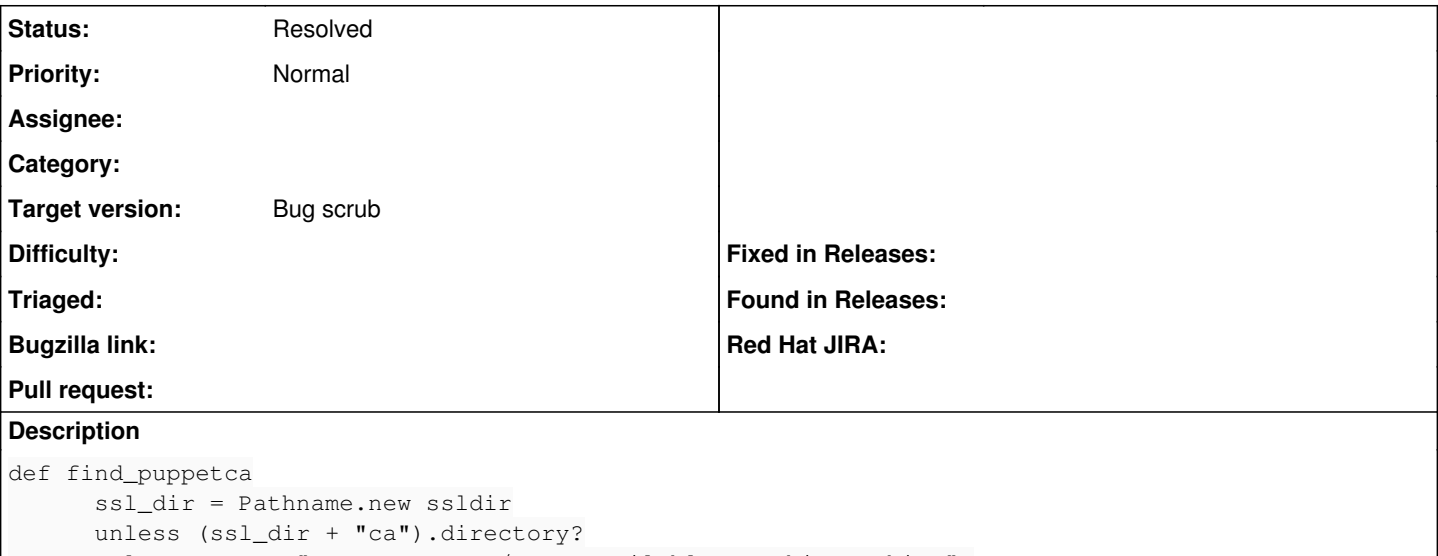

 logger.warn "PuppetCA: SSL/CA unavailable on this machine" raise "SSL/CA unavailable on this machine"

```
      end
```
It would be more helpful if the warning said: PuppetCA: SSL/CA unavailable on this machine, try adding ssldir: <path to puppet ssl dir> in the smart proxy settings.

### **Associated revisions**

### **Revision dd633419 - 11/15/2012 07:40 AM - Greg Sutcliffe**

More detailed log message for puppetca ssldir Add ssldir and puppetdir to config examples Fixes #1104

#### **History**

### **#1 - 12/06/2011 10:04 AM - Jacob McCann**

I just ran into this as well. Noticed it is documented in the wiki, but as stated its not meantioned in error output. Also, there is no 'sample' variable in settings.yml

#### **#2 - 11/13/2012 12:13 PM - Greg Sutcliffe**

*- Target version set to Bug scrub*

#### **#3 - 11/15/2012 06:13 AM - Greg Sutcliffe**

*- Status changed from New to Ready For Testing*

<https://github.com/theforeman/smart-proxy/pull/41>

#### **#4 - 11/15/2012 08:36 AM - Dominic Cleal**

*- Status changed from Ready For Testing to Resolved*

Merged in 1ad2e81fc618a4bd845595664d4786e99983dc63.